## Zarządzenie nr 32/2022

### Nadleśniczego Nadleśnictwa Konstantynowo

z dnia 27.06.2022 r.

# w sprawie programu "Zanocuj w lesie" oraz wprowadzenia wzoru regulaminu korzystania z tego obszaru na terenie Nadleśnictwa Konstantynowo

### zn. spr.: ZG.715.17.2022

Na podstawie art. 35 ust. 1 ustawy z dnia 28 września 1991 r. o lasach (t.j. Dz.U. z 2022 r. poz. 672) oraz § 22 ust. 3 Statutu Państwowego Gospodarstwa Leśnego Lasy Państwowe, stanowiącego załącznik do zarządzenia nr 50 Ministra Ochrony Środowiska, Zasobów Naturalnych i Leśnictwa z dnia 18 maja 1994 r. w sprawie nadania statutu Państwowemu Gospodarstwu Leśnemu Lasy Państwowe oraz Decyzji nr 46 Dyrektora Generalnego Lasów Państwowych z dnia 9 czerwca 2022 r. w sprawie zmiany Decyzji Nr 12 Dyrektora Generalnego Lasów Państwowych z dnia 15 lutego 2021 r. w sprawie uruchomienia programu "Zanocuj w lesie" oraz wzoru regulaminów korzystania z tych miejsc zarządzam co następuje:

§ 1

- 1. Na potrzeby programu "Zanocuj w lesie" udostępniam obszar, w skład którego wchodzą następujące oddziały leśne:
	- Leśnictwo Brodniczka: 181, 182, 183, 183A, 184
	- Leśnictwo Grzybno: 1, 6, 7, 10, 11, 12, 16, 17, 18, 22, 23, 24
	- Leśnictwo Czempiń: 216, 217
	- Leśnictwo Krajkowo: 149, 150, 151, 152, 153, 154, 154A, 155, 159, 160, 161, 162, 163, 167, 168, 169, 170
	- Leśnictwo Więckowice: 3, 4, 5, 6, 25, 26, 27, 28, 29, 35, 36, 37, 38, 43, 44, 45, 46
	- Leśnictwo Wielka Wieś: 129, 130, 131, 132, 133.

Mapa obszarów objętych Programem "Zanocuj w lesie" stanowi załącznik nr 2.

2. Zasady korzystania z obszaru, o którym mowa w ust. 1 określa Regulamin korzystania z obszaru objętego programem "Zanocuj w lesie", stanowiący załącznik nr 1 do niniejszego zarządzenia.

3. Wyznaczam koordynatora programu w Nadleśnictwie Konstantynowo w osobie Pana Wojciecha Fabisiaka.

# $§$  2

- 1. Wyznaczony obszar jest oddany w dzierżawę Kołom Łowieckim:
	- "Ratusz" obwód nr 193, Leśnictwo Więckowice
	- "Orzeł" obwód nr 196, Leśnictwo Więckowice
	- "Lis" obwód 207, Leśnictwo Wielka Wieś
	- "Żbik" obwód 210, Leśnictwo Grzybno oraz Brodniczka
	- "Sokół" obwód nr 319, Leśnictwo Brodniczka oraz Krajkowo
	- "Ryś" obwód 325, Leśnictwo Czempiń
- 2. Na stronie internetowej Nadleśnictwa Konstantynowo [\(https://konstantynowo.poznan.lasy.gov.pl/](https://konstantynowo.poznan.lasy.gov.pl/)) zamieszcza się informację o terminie i obszarze polowania zbiorowego na terenie wskazanym w §1 ust. 1, z co najmniej dwudniowym wyprzedzeniem.
- 3. Wszelkie informacje dotyczące programu umieszczane będą na stronie internetowej, o której mowa w ust. 2.

# § 3

Zarządzenie wchodzi w życie z dniem 27 czerwca 2022 roku.

Ilość załączników:

- 1. Regulamin korzystania z obszaru objętego programem "Zanocuj w lesie"
- 2. Mapa obszarów objętych Programem "Zanocuj w lesie"

Otrzymują:

Wszyscy pracownicy

**Nadleśniczy Nadleśnictwa Konstantynowo** Maciej Handkiewicz

/podpisano elektronicznie/

### *Załącznik 1 do zarządzenia nr 32/2022 Nadleśniczego Nadleśnictwa Konstantynowo z dnia 27.06.2022 r.*

### **Regulamin korzystania z obszarów objętych Programem "Zanocuj w lesie"**

*Miło nam powitać Cię w lesie zarządzanym przez Lasy Państwowe. To obszar, na którym możesz biwakować. Zanim oddasz się relaksowi na łonie natury, przeczytaj, proszę, zasady korzystania z udostępnionych na ten cel terenów. Ufamy, że pozostawisz to miejsce bez śladu swojej obecności. Nie jesteś jedynym, który korzysta z tego miejsca. Miłego obcowania z lasem!*

- 1. Gospodarzem terenu jest **nadleśniczy Nadleśnictwa Konstantynowo**.
- 2. Obszary objęte Programem oznaczone są na mapie Banku Danych o Lasach dostępnej pod linkiem<https://konstantynowo.poznan.lasy.gov.pl/de/program-zanocuj-w-lesie->

Chcąc sprawdzić, czy jesteś już na terenie objętym programem, skorzystaj z aplikacji mBDL.

Obszar programu "Zanocuj w lesie" w terenie wyznaczają słupki oddziałowe oddziałów leśnych o numerach:

- Leśnictwo Brodniczka: 181, 182, 183, 183A, 184
- Leśnictwo Grzybno: 1, 6, 7, 10, 11, 12, 16, 17, 18, 22, 23, 24
- Leśnictwo Czempiń: 216, 217
- Leśnictwo Krajkowo: 149, 150, 151, 152, 153, 154, 154A, 155, 159, 160, 161, 162, 163, 167, 168, 169, 170
- Leśnictwo Więckowice: 3, 4, 5, 6, 25, 26, 27, 28, 29, 35, 36, 37, 38, 43, 44, 45, 46
- Leśnictwo Wielka Wieś: 129, 130, 131, 132, 133.
- 3. Możesz tutaj **bezpłatnie** odpocząć, lecz pamiętaj, bez względu na to, jakiego wyposażenia używasz do wypoczynku, nie może ono niszczyć drzew, krzewów oraz runa leśnego.
- 4. W jednym miejscu może nocować **maksymalnie 9 osób, przez nie dłużej niż 2 noce z rzędu.** W tym przypadku zgłoszenie nie jest wymagane. Jednak będzie nam miło, gdy do nas napiszesz i dasz znać, że się do nas wybierasz.
- 5. Nocleg powyżej limitu osób i czasu określonego w pkt. 4, należy **zgłosić mailowo** na adres nadleśnictwa Konstantynowo **nie później niż 2 dni robocze** przed planowanym noclegiem. Zgłoszenie wymaga potwierdzenia mailowego nadleśnictwa, które jest formalnym wyrażeniem zgody na pobyt.

Zgłoszenie powinno zawierać:

- imię i nazwisko zgłaszającego,
- telefon kontaktowy,
- mail kontaktowy,
- liczbę nocy (daty),
- liczbę osób,
- planowane miejsce biwakowania (leśnictwo, oddział),
- zgodę na przetwarzanie danych osobowych.
- 6. Jeśli zamierzasz nocować w lesie, rekomendujemy użycie własnego **hamaka, płachty biwakowej,** a w wypadku rozbicia namiotu pamiętaj, żeby robić to na trwałej nawierzchni, bez szkody dla runa leśnego i bez rozgarniania ściółki leśnej.
- 7. Zanim wyruszysz do lasu, sprawdź na stronie <https://www.bdl.lasy.gov.pl/portal/> mapę **zakazów wstępu do lasu**, czy nie został wprowadzony okresowy zakaz wstępu do lasu, np. z powodu dużego zagrożenia pożarowego.
- 8. Sprawdź **informacje na stronach nadleśnictw** dotyczące obszarów, gdzie prowadzone są prace gospodarcze, czasowe zamknięcia szlaków, zmiany przebiegu szlaków itp.
- 9. Pamiętaj, że na fragmentach obszaru wyznaczonego do nocowania mogą znajdować się miejsca, w których obowiązuje **stały zakaz wstępu** (np. uprawy leśne czy ostoje zwierząt wynikające z zapisów art. 26 ustawy o lasach). Sprawdź ich lokalizację na mapie lub zapytaj koordynatora programu w nadleśnictwie.
- 10. Pamiętaj, że na fragmentach obszaru wyznaczonego do nocowania, mogą znajdować się miejsca, w których obowiązuje **okresowy zakaz wstępu do lasu** wynikający z zapisów art. 26 ustawy o lasach (np. wykonywane są zabiegi gospodarcze). Korzystanie z nich jest zabronione. Sprawdź informacje na stronie www nadleśnictwa lub zapytaj koordynatora programu w nadleśnictwie.
- 11. Lasy objęte stałym lub okresowym zakazem wstępu, z wyjątkiem upraw leśnych do 4 m wysokości, oznacza się **tablicami z napisem "zakaz wstępu"** oraz w przypadku okresowego zakazu, wskazaniem przyczyny i terminu obowiązywania zakazu. W trosce o swoje bezpieczeństwo nigdy nie łam tych zakazów.
- 12. Sprawdzaj **prognozy pogody** dla obszaru, na którym przebywasz. W razie ostrzeżeń przed silnymi wiatrami i burzami, w trosce o swoje bezpieczeństwo, koniecznie zrezygnuj z pobytu w lesie.
- 13. Pamiętaj, że nie jesteś jedynym użytkownikiem lasu. Są tu też inni, np. rowerzyści, koniarze czy myśliwi. Zadbaj o swoje **bezpieczeństwo**. Bądź widoczny np. używaj sprzętu i ubrań w jaskrawych kolorach oraz zostaw na noc zapalone, widoczne z daleka światło.
- 14. Rozpalenie **ogniska** jest możliwe jedynie w miejscach do tego wyznaczonych przez nadleśniczego. Jeśli zależy Ci na rozpaleniu ognia, zaplanuj wycieczkę tak, aby uwzględniała miejsca do tego przeznaczone. Wyznaczonym miejscem do rozniecania ognia jest miejsce odpoczynku przy Źródełku Żarnowiec. W razie wątpliwości skontaktuj się z koordynatorem programu w nadleśnictwie.
- 15. **Drewno** na rozpalenie ogniska w wyznaczonym miejscu przynieś ze sobą. Wyjątkiem są następujące lokalizacje, w których znajdziesz drewno do rozpalenia na miejscu: […]
- 16. **Pozyskiwanie drewna** i innego materiału w dowolnym celu, np. rozpalenia ognia czy budowy konstrukcji obozowych, jest zabronione.
- 17. Na obszarze objętym programem "Zanocuj w lesie" **dopuszcza się** możliwość używania kuchenek gazowych pod następującymi warunkami:
	- a) sprawdź informacje o istnieniu lub braku możliwości używania kuchenek gazowych na stronie nadleśnictwa,
	- b) sprawdź obowiązujące w danym dniu zagrożenie pożarowe, dwukrotnie w ciągu dnia. Zagrożenie pożarowe jest aktualizowane o godz. 10:00 i 14:00. Sprawdzisz je na stronie <http://bazapozarow.ibles.pl/zagrozenie/> lub <https://www.bdl.lasy.gov.pl/portal/mapy> wybierając w menu "Mapy BDL - "Mapa zagrożenia pożarowego". W przypadku dużego zagrożenia (3. "czerwony" stopień) używanie kuchenek jest zabronione!
	- c) używanie kuchenek dozwolone jest tylko pod stałym nadzorem, gwarantującym zabezpieczenie przed ewentualnym powstaniem pożaru,
	- d) zabronione jest używanie kuchenek na glebach torfowych, w młodnikach i drzewostanach których wysokość koron drzew znajduje się poniżej 5 m od ziemi oraz na powierzchniach leśnych porośniętych wysokimi trawami i wrzosami.
- 18. **Nie wjeżdżaj do lasu pojazdem silnikowym, zaprzęgowym ani motorowerem**. Jeśli przyjechałeś samochodem, zostaw go na pobliskim parkingu leśnym lub innym miejscu do tego wyznaczonym. Lokalizację parkingów znajdziesz na mapie nadleśnictwa Konstantynowo.
- 19. Możesz pozyskiwać na własny użytek **owoce i grzyby**. Zanim je pozyskasz, upewnij się, że są jadalne i nie podlegają ochronie gatunkowej oraz że nie znajdujesz się w oznakowanym miejscu, w którym zbiór płodów runa leśnego jest zabroniony.
- 12. Weź z domu **worek na odpadki i po biwakowaniu zabierz je ze sobą**. W środku lasu nie znajdziesz kosza na śmieci.
- 13. Zachęcamy Cię, abyś do przechowywania przyniesionych do lasu posiłków i napojów używał **pudełek i butelek wielokrotnego użytku**.
- 14. **Nie wyrzucaj pozostałości jedzenia**, które przyniosłeś za sobą. Nie są one naturalnym składnikiem ekosystemu leśnego i mogą zaszkodzić dziko żyjącym zwierzętom.
- 15. Załatwiając **potrzeby fizjologiczne**, zatrzyj po sobie ślady. Ogranicz używanie środków higieny osobistej ingerujących w środowisko naturalne np. chusteczek nawilżanych.
- 16. Jeśli zabierasz na wyprawę swojego **pupila**, pamiętaj, żeby trzymać go cały **czas na smyczy**.
- 17. W trosce o bezpieczeństwo swoje i dzikich zwierząt **zachowaj od nich odpowiedni dystans**. Nie podchodź do nich i nie próbuj ich karmić.
- 18. Zwróć uwagę na to, żeby nie planować noclegu na trasie **przemieszczania się leśnych zwierząt** (charakterystyczne wąskie, wydeptane ścieżki).
- 19. W razie zagrożenia zdrowia znajdź **najbliższy słupek oddziałowy** i podaj osobom przyjmującym zgłoszenie numery, które są na nim widoczne.
- 20. Pamiętaj, że nie jesteś jedynym gościem lasu. **Zachowaj ciszę.**
- 21. Zapoznaj się ze **zasadami bezpiecznego i etycznego przebywania** na obszarze. Znajdziesz je wszystkie na stronie https://konstantynowo.poznan.lasy.gov.pl/
- 22. W razie dodatkowych pytań, skontaktuj się z Nadleśnictwem Konstantynowo

Dane kontaktowe:

- www: [www.konstantynowo.poznan.lasy.gov.pl](http://www.konstantynowo.poznan.lasy.gov.pl/)
- e-mail: [konstantynowo@poznan.lasy.gov.pl](mailto:konstantynowo@poznan.lasy.gov.pl)
- $\bullet$  telefon: 61 813 77 91

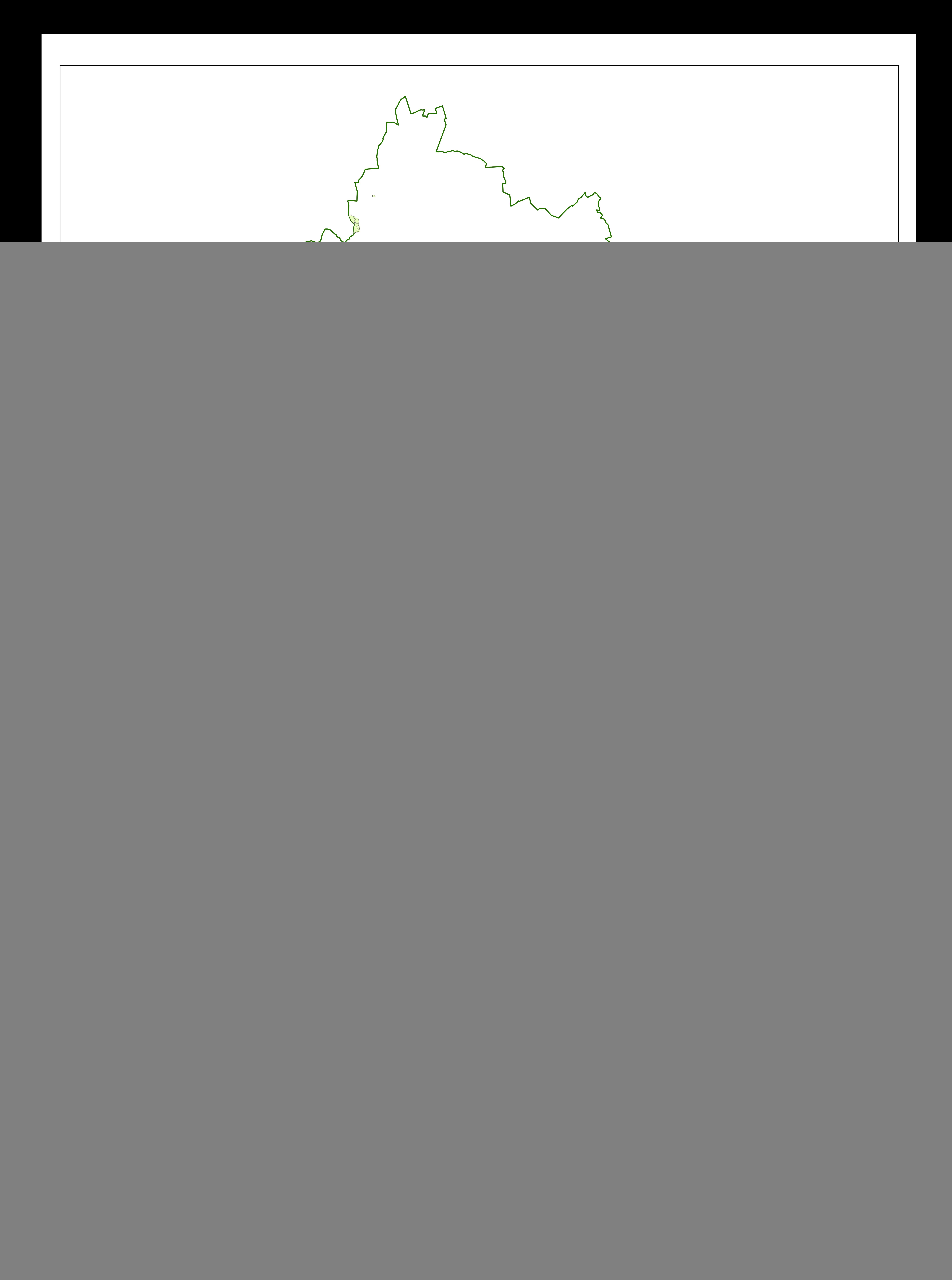